# MOOC semaine 4 Héritage Message1 Héritage == ++Ré-utilisation ;

#### Message2

Clef du succès: distinguer **"Est un(e)"** de **"Possède un(e)"**

## Plan:

- Principe et motivations du mécanisme d'héritage
- Rappel de l'exemple du MOOC
- Distinction entre "Est un(e)" et "Possède un(e)"

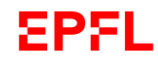

### Héritage == ++ ré-utilisation

#### **Motivation: lorsqu'un ensemble d'entité présente un forte cohérence sémantique**

- Partager un sous-ensemble de propriétés communes
- Eviter de dupliquer des méthodes manipulant ces propriétés communes
- Offrir une base de code cohérente et validée pouvant être **étendue** par **l'ajout de sous-classes**
- Fonctionnement **robuste** et **fiable** d'une base de code validée quand un tiers ajoute ses sous-classes.

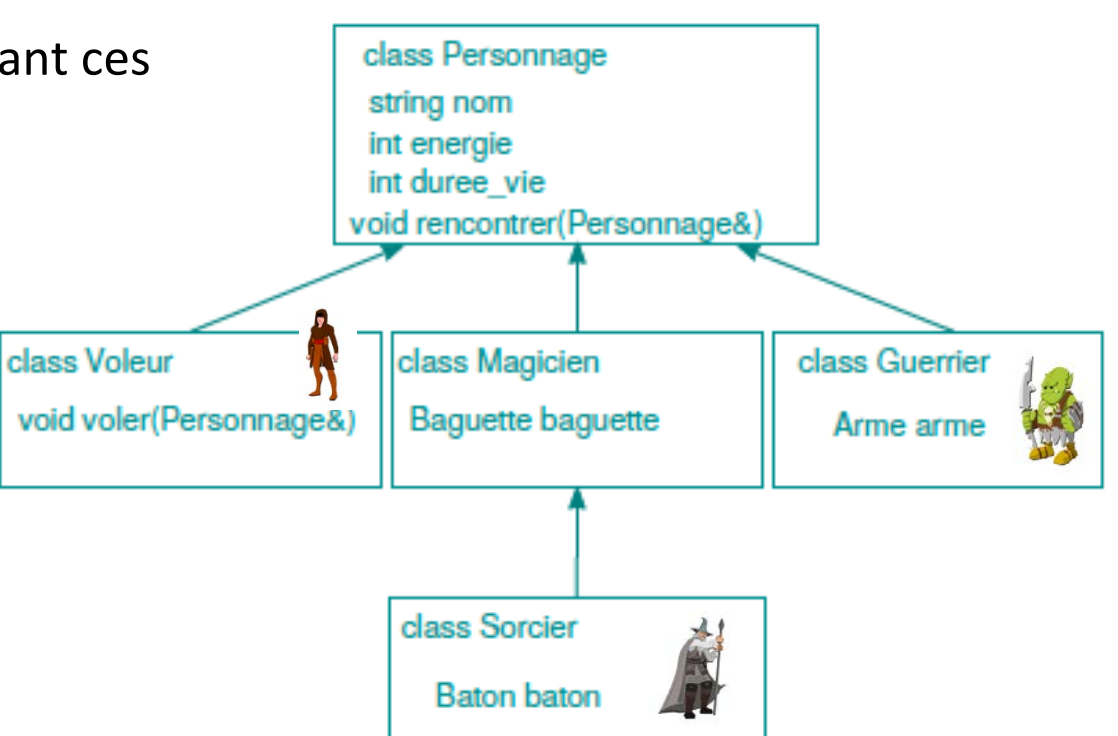

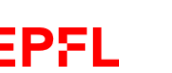

### Distinguer **"Est un(e)"** de **"Possède un(e)"**

**La relation « Possède un(e) » est la relation déjà connue entre une instance d'une classe et ses attributs : => Un Personnage possède : nom, energie, duree\_vie**

**La relation « Est un(e) » est celle qui existe entre une sous-classe et sa classe parente:**

- ⇒ **Un Sorcier est un Magicien**
- ⇒ **Un Magicien est un Personnage**

**Problème**: supposons que pour les besoins d'une simulation de scénario de film, je veux pouvoir éviter des collisions et calculer des stratégies de déplacement. Pour cela l'information de **position**, **orientation** et de **rayon d'espace occupé** des personnages est nécessaire.

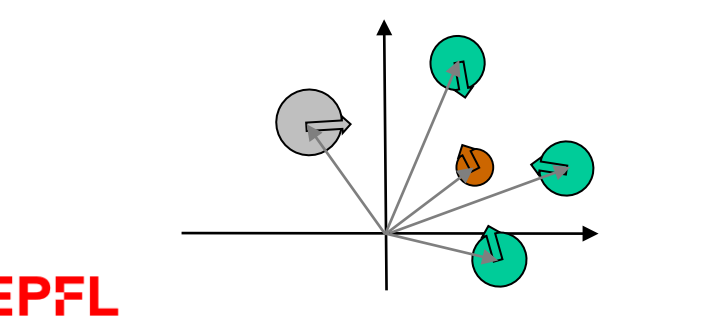

**Questions:** Faut-il créer des sous-classes ? Ajouter l'information à chaque sous-classe existante ? Créer une nouvelle superclasse dont Personnage va hériter ?

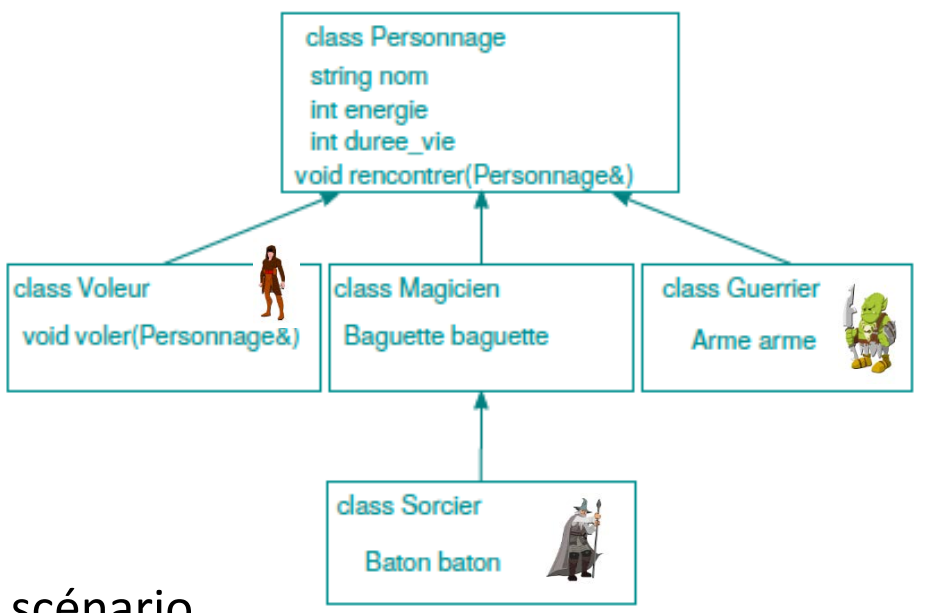

## Avant de vous lancer avec l'héritage, il faut :

- **Savoir** *utiliser* **une hiérarchie de classes (ex: GTKmm)**
- Maîtriser le **principe de ré-utilisation** sans héritage
	- Identifier les limitations de cette approche (gestion de la complexité)
- Maîtriser l'analyse des relations entre les éléments d'un modèle
	- pour distinguer deux types de relations (diagramme de classes):
		- les relations **« Possède un(e)»**

=> conception classique = attribut d'une classe ou struct

• Des relations **« Est un(e) »** 

=> conception d'une hiérarchie de classes

• Guide: [Principe de Parcimonie](https://michaellant.com/2010/08/10/occams-razor-and-the-art-of-software-design/)